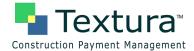

# Subcontractor Textura Setup and Contract Confirmation

In order to get setup for Textura, your general contractor will need to invite you to create an account. If you have not received the e-mail asking you to create an account, please call 866-TEXTURA (866-839-8872), and a Textura Representative can send you the invitation e-mail to get started. Once you have received the invitation e-mail, follow the steps below to create your account and get setup on your projects. **If you already have an account setup, skip to Step 6.** 

### 1. Click the <u>second link</u> in your invitation email

a. This will take you to a "Create Username" screen.

| Note: This is an automatically generated message from the Textura System.                                                                                                    |                                                                                                    |
|----------------------------------------------------------------------------------------------------|----------------------------------------------------------------------------------------------------|
| To John Brown of Elmhurst Framing:                                                                                                    |                                                                                                    |
| Lake Builders invites you to use the Textura system. The Textura system is an Internet-ba                                                                                            | t activities relating to various construction projects with which you are involved. By this email, Bluf<br>sed construction payment service that significantly improves today's draw process. Invoices, Swom<br>able on-line for review and approval resulting in faster payments. Users benefit from increased |
| Click the link below to obtain simple instructions on how to create an account in the syste<br>http://dfdsv1040 internal/documentation_rc/resources/training/Textura_User_Setup.pdf  | m:                                                                                                    |
| Once you have access to the instructions, click the link below to initiate setting up the acc<br>http://dfdsvl040 internal/documentation_rc/CreateUsername.psp?initcode=GN4jgcsrFblz | ount:<br>WRYu&login=1&jobTokenID=1076688                                                                                                    |
| Kind Regards,                                                                                                    |                                                                                                    |
| Textura System                                                                                                    |                                                                                                    |
| www.texturallc.com                                                                                                    |                                                                                                    |

### 2. Create a Username and Password

- a. Usernames should contain only letters, numbers, or underscores (\_).
  - i. Usernames cannot contain any symbols or spaces.
  - ii. Example Username: jsmith
- b. Passwords must be alphanumeric and at least 6 characters long.
  - i. Passwords cannot contain any part of your name, your company name, or easily guessable words.
  - ii. Example Password: js1960
- c. Click "Submit"

| Construction Payment Management | Creat               | te Username                                                        | Home<br>John Brown<br>Elmhurst Framing | Log Out |
|---------------------------------|---------------------|--------------------------------------------------------------------|----------------------------------------|---------|
|                                 |                     | the user name and password<br>use to log in to the Textura system. |                                        |         |
|                                 | Enter Password:     |                                                                    |                                        |         |
|                                 | Re- Enter Password: |                                                                    |                                        |         |
|                                 |                     | Submit                                                             |                                        |         |

h. Once your username and password have been created, click "Edit Your User Profile."

### 3. Edit your user profile

- a. Fill out all of the information that has a red asterisk (\*) next to it.
- b. Select your user permissions under the "User Can" section.
  - i. *Manage Projects*: Allows users to enter invoices and break down schedule of values.

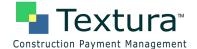

- ii. Manage Compliance: Allows users to submit legal documents such as insurance certificates.
- iii. Sign on Behalf of the Company: Allows users to sign invoices and lien waivers.
- iv. Notarize Documents: Allows users to notarize documents.
  - User must be a notary.
- v. All other permissions are not applicable to subcontractors.
- c. Once all information is complete, click "Save Profile."
- d. If you are a signer or a notary, click "Edit your e-Sign PIN information."
  - i. Create a 4-6 digit PIN that will be used to apply your electronic signature to invoices and lien waivers. (This is similar to an ATM PIN).
    - All documents on Textura are signed electronically.
- e. Click "Submit"

| ■ Textura <sup>™</sup><br>Instruction Payment Management                                                                                                    | Edit User                                                                                                    | John Brown<br>Elmhurst Framing                                                                                                    | Log Out<br>Help |                                                                                                    |
|----------------------------------------------------------------------------------------------------|----------------------------------------------------------------------------------------------------|----------------------------------------------------------------------------------------------------|-----------------|----------------------------------------------------------------------------------------------------|
| Company Name: Elmhurst Framing                                                                                                    |                                                                                                    | Textura Customer Number: 15431                                                                                                    |                 |                                                                                                    |
| User Information  First Name:  Addle Name:  Last Name:  Last Name:  E-Mai:  Phone#1:  Nobile Phone#  Fax:  Notification and Permissions  E-mail Notification for Project Messages:  E-mail Notification for Project Messages:  E-mail Notification for Project Messages:  E-mail Notification for Project Messages:  E-mail Notification for Project Messages:  Addle and Permissions  E-mail with each notification that occurs  E-mail Notification for my homepage Date Input Format:  Motification and Permissions  Note: dd-Mon-yyyy (e.g., 31-Dec-2008) is always | Address Line 2:<br>City:<br>State:<br>Zip Code:<br>User can:<br>Manage F<br>Manage C<br>Manage C<br>Manage C<br>Manage C<br>Manage C<br>Manage C<br>Manage C<br>Manage C<br>Sign on b<br>waivers, and oc | ompliance<br>terfaces<br>shalf of the company: Sworn statements, lie<br>ner documents.<br>payments for disbursement<br>Company Funds<br>leasified Attachments<br>regarization Projects<br>occuments | n               | Reset e-Sign PIN         Please enter the security PIN         you would like to use to for e-signing.         (Note that PIN must be 4-6 digits in length.) Forgot Password?         Enter Current Password:         Enter PIN Number:         Re- Enter PIN Number:         Submit |
| Notary Information<br>Notary State:<br>Notary County:<br>Notary Municipality:<br>Notary Expiration Date:<br>Notary Certificate Number:                                                                                                    | Select State                                                                                                    |                                                                                                    |                 |                                                                                                    |

- f. Click "Edit Your Organization Profile"
- g. Edit Primary Organization
- h. Fill out all of the information that has a red asterisk (\*) or a blue asterisk (\*) next to it.
  - i. You will need your banking information to complete this page.
    - Use the account number in which you would like your money deposited.
      - PLEASE NOTE: This will be the account in which the Textura fee will be taken out of. Please be sure your account does not have a debit block on it.
        - If your account **does** have a debit block, please fill out a debit

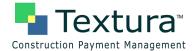

authorization form with your bank to allow debits from Textura Corporation (CIN): 2261212370.

- If you choose to pay the Textura fees via Credit Card click "<u>Manage Accounts</u>" and add your Credit Card information.
  - Be sure to select your credit card next to "Pay Usage Fees With."
- i. Click "Update Organization"

| Construction Payment M |                                                                                                    |             | Edit Primary C | organization                                                                                                    |                                                                                                    | Home<br>John Brown<br>Elmhurst Framing | Log Out |               |                                                                                                    |  |
|------------------------|----------------------------------------------------------------------------------------------------|-------------|----------------|----------------------------------------------------------------------------------------------------|----------------------------------------------------------------------------------------------------|----------------------------------------|---------|---------------|----------------------------------------------------------------------------------------------------|--|
|                        | Textura Customer Nur                                                                                                    | nber: 15431 |                |                                                                                                    |                                                                                                    |                                        | 62 65   |               |                                                                                                    |  |
|                        | Business Informat                                                                                                    | tion        |                | Bank Information                                                                                                    |                                                                                                    |                                        |         |               |                                                                                                    |  |
|                        | Company Name:<br>County,<br>Address Line 1:<br>Address Line 2:<br>City,<br>State,<br>Zip Code,<br>County,<br>Phone,<br>Attemate Phone:<br>Fax:<br>Mobile:<br>Default Currency,<br>Default Currency,<br>Tax Rate Table:<br>Organization Type:<br>Organization Role:<br>Accounting Package:<br>Document Imaging<br>System:<br>Invoice Export Timing:<br>Consolidated<br>Organization Role:<br>Accounting Package:<br>Document Imaging<br>System:<br>Invoice Export Timing:<br>Consolidated<br>Organizations Role:<br>Accounting Package:<br>Document Imaging<br>System:<br>Invoice Export Timing:<br>Consolidated<br>Organizations:<br>Disable Manual<br>Creation of<br>Subcontracts:<br>Earnest Money<br>Earnest Money<br>Transactions;<br>Default date input form<br>@ mm/dd/wy (e.g., 3<br>Note: dd-Mon-yyy (31-1) | 2/31/2008)  |                | Bank Name:<br>Bank City:<br>Bank State:<br>Bank Accounty*<br>Bank Account Name:<br>Routing Number or SWIFT<br>Code:<br>CONCERNIS ACH ROUTING<br>the nouling number you use<br>numbers which begin with th<br>Stored account ≢<br>Bank Account ≢<br>Re-enter Bank Account ≢<br>* Denotes Fields Required<br>Pay Usage Fees With: | Image: Second Second S | our bank that<br>lifting<br>system.    |         | Edit Accounts | P Add a New Account          Visa       ▼         □       □         □       □         □       □         □       □         □       □         □       □         □       □         □       □         □       □         □       □         □       □         □       □         □       □ |  |
|                        |                                                                                                    |             |                |                                                                                                    |                                                                                                    |                                        |         |               |                                                                                                    |  |

### 4. Agree to Terms & Conditions

a. If you have questions on Textura's Terms and Conditions please call 866-TEXTURA (866-839-8872).

## 5. Confirm Contract

- a. From your home page click on the project name to get to the Project Home Page.
  - i. Click "<u>Confirm Contract</u>" on the top left under project actions.

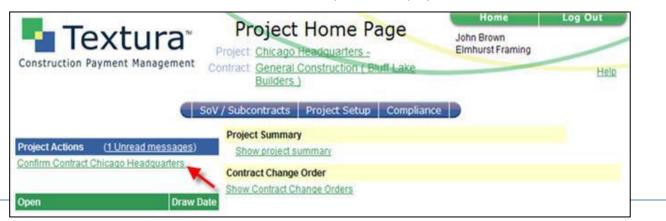

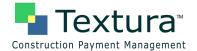

- i. PLEASE NOTE: The Textura Usage Fee for this project is displayed on this screen and will be taken out of your bank account or charged to your credit card once you click "Confirm."
- ii. If the contract is missing change orders, you can still confirm your participation in the project, and then you should contact your general contractor to inquire about your change order status.
- iii. You must confirm your contract before you can submit an invoice.
- c. Click "Confirm"

| Te                       | extur                        | a                      |                                    | Accept Con                                                                                                    | and the second second se |                                                  |                      | John Brow<br>Eimhurst | uff.             |   |
|--------------------------|------------------------------|------------------------|------------------------------------|----------------------------------------------------------------------------------------------------|----------------------------------------------------------------------------------------------------|--------------------------------------------------|----------------------|-----------------------|------------------|---|
| truction Pa              | syment Manag                 | ement                  |                                    | 1-90238 Fr                                                                                                    |                                                                                                    |                                                  | _                    |                       |                  | - |
| You have b               | een invited by               | Bluff Lake Builder     | s to participate in th             | e Chicago Headqu                                                                                                    | arters project.                                                                                                    |                                                  |                      |                       |                  |   |
| General Co<br>Project Nu |                              |                        |                                    | Test                                                                                                    | ira<br>ict Number:                                                                                                    | 730                                              | 9)                   |                       |                  |   |
| General Co               | ontractor:                   | 1                      | Buff Lake Builders                 | Proj                                                                                                    | ect Name:                                                                                                    | Chic                                             | cago He              | adouarters            |                  |   |
| SOV Contr<br>Invoice Co  | STA                          |                        | Omhurst Framing<br>Omhurst Framing | Proj                                                                                                    | ect Address:                                                                                                    |                                                  | Main St<br>1890, Ill | reet<br>nois 80857    |                  |   |
| Contract #               | Contract Date                | Description            | Organization                       | Original Contract                                                                                                    | Change Orders                                                                                                    | Contract Amount                                  | Billed               | Retention             | Contract Balance |   |
| 001                      | 03-Jan-2011                  | Conveying Systems      | Eimhurat Framing                   | 200,000.00                                                                                                    | 0.00                                                                                                    | 200,000,00                                       | 0.00                 | 0.00                  | 200,000 00       |   |
|                          |                              |                        | Usage Fee Amo                      |                                                                                                    |                                                                                                    |                                                  |                      |                       |                  |   |
|                          | and the second second second | Contract Balance       | CONSTRUCTOR STRUCT                 | participation in                                                                                                    |                                                                                                    | contract. Fee will be<br># How is This calculo   |                      |                       |                  |   |
| Description              |                              |                        | Standard Fee ap                    | plies                                                                                                    |                                                                                                    |                                                  |                      |                       |                  |   |
| Deferrable /             | Amount                       |                        |                                    |                                                                                                    |                                                                                                    | r fees in excess of 5.<br>to this contract. Plea |                      |                       |                  |   |
|                          |                              |                        | Payment                            |                                                                                                    |                                                                                                    |                                                  |                      |                       |                  |   |
| Current Am               | ount                         |                        | 3                                  | 00.00                                                                                                    |                                                                                                    |                                                  |                      |                       |                  |   |
| To be paid u             | apon contract con            | afirm                  | 3                                  | 00.00                                                                                                    |                                                                                                    |                                                  |                      |                       |                  |   |
|                          | Please                       | e click below to confi | m participation in the p           | roject                                                                                                    |                                                                                                    |                                                  |                      |                       |                  |   |
|                          |                              | Confirm                |                                    | Decline                                                                                                    | Reason                                                                                                    |                                                  | _                    | 1                     |                  |   |
|                          | -                            |                        |                                    | and the second second sec |                                                                                                    |                                                  |                      |                       |                  |   |

- d. Click "Assign Users to Project"
- e. Assign Users to Project
- f. Make sure there is a check mark in the boxes for Project Manager, Compliance Manager, and Signer.
- g. If you need to create new users to perform these roles you can do so from your home page.
- h. Click "Create User" on the left hand side of the Home Page.
- i. Once created, you will need to go in and assign the user to the project.
- j. You are able to have multiple Project Managers, Compliance Managers, and Signers.
- k. Click "Save Changes" once all users have been assigned.
- I. You are now setup and ready to begin using Textura. If you need to break down your schedule of values see "How To: SoV Breakdown." When it is time to submit an invoice, you will receive an e-mail letting you know your General Contractor has opened up a draw. If you need assistance invoicing see "How To: Entering Invoices in Textura."

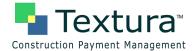

# SoV Breakdown

Once subcontractors have confirmed their participation in a project, they are prompted to edit the budget or the schedule of values (SoV). Subcontractors can either leave the SoV as a single line item or break out the SoV into multiple line items. Whether or not the SoV needs to be broken down is a decision made between the subcontractor and the general contractor.

### 1. Login to the Textura System

- a. Login Page: <u>https://cpm.texturacorp.com/system/Main.psp</u>
- b. Click the project name for which you would like to break down the SoV.
- c. Click "Edit budget for project <Project Name>" under "Project Actions."
  - i. You can also edit your SoV by clicking "Edit Schedule of Values" from the SOV/Subcontracts dropdown menu on the blue navigation bar.

| Construction Payment Management                                                                       | Project Home Page<br>Project <u>Chicago Headquarters</u><br>Contract: <u>1-90238 Framing</u>                                                                                                    | Home Log Out<br>John Brown<br>Eirnhurst Framing<br>Help     |
|----------------------------------------------------------------------------------------------------|----------------------------------------------------------------------------------------------------|-------------------------------------------------------------|
| Project Actions (2 Unread messages)                                                                   | SoV / Subcontracts Change Orders Project Setup Reports<br>Create Subcontract<br>Edit Schedule of Values<br>Setup Invoice Codes                                                                                                    | s Compliance                                                |
| Edit budget for project Michael's Renovation Invine: General Construction. Pending Draws *** None *** | Security involve Codes         ne Contract Change Order           Edit Code Hierarchy         w Prime Contract Change Orders           Assign Invoice Codes         w Prime Contract Change Orders           View Schedule of Values         View Schedule of Values | Subcontract Change Orders<br>Show Subcontract Change Orders |
| Completed Draws *** None ***                                                                          | Draw Date Disbursed                                                                                                    |                                                             |

### 2. Breakout the SoV

- a. Textura automatically allocates your entire contract value to 1 single line item. If 1 line item is okay click "Save Changes."
- b. If your contractor requires a detailed SoV, click "Add New Line" for each line item needed.
  - i. Each line will need a Phase Code, Description and Budget Amount
    - *Phase Code*: Determines the order in which the lines will sort.
      - Lines are sorted by the first #, so if your SoV has multiple lines use leading 0's for the phase codes.
        - Ex: 001, 002, 003...010...100
    - *Description*: Description of the work being performed on the specific line item.
      - Budget Amount: Amount of money scheduled for each line item.
      - This amount should be entered in the **"SoV Amount Adjusted"** column.
- c. If your SoV is very large (over 100 lines) you can upload it from an Excel CSV (Comma Delimited) file.
  - i. Click "<u>Download Example CSV File</u>" to format your SoV into a file that can be uploaded.
  - ii. You will not need to add each line individually if you choose this option.

|                  | extura™<br>Payment Management |                         |                                  | Project: §               |                              | of Values                               |                               |                                    |                | Home<br>John Brown<br>Elmhurst Framing | Log Out                  |
|------------------|-------------------------------|-------------------------|----------------------------------|--------------------------|------------------------------|-----------------------------------------|-------------------------------|------------------------------------|----------------|----------------------------------------|--------------------------|
| Save Change      | es Revert to Saved            | Reallocating for [      | Draw #1 - Not yet in             | nitiated.                |                              |                                         |                               |                                    |                |                                        |                          |
| SoV Cor          | truction<br>ntracts Payments  |                         |                                  |                          |                              |                                         |                               |                                    |                |                                        |                          |
| Add New L        | ine Copy Selected             | Delete Select           | ed                               |                          |                              | Browse                                  | Upload New f                  | rom CSV                            | ownload l      | Example CSV File                       |                          |
| Add New L        |                               |                         | SoV Amount                       | Adjusted                 | Net Change<br>By C/O         | Browse<br>Contract Sum to<br>Date       | Upload New f                  | Billed to Date                     |                | Retention to Date                      | Balance to<br>Complete   |
| Phase            |                               | Delete Select           |                                  | Adjusted<br>3,000,000.00 | Net Change<br>By C/O<br>0.00 | Contract Sum to                         | Subcontract                   |                                    |                |                                        |                          |
| av Phase<br>Code | General Construction          | Current                 | SoV Amount<br>Adjustment         |                          | By C/O                       | Contract Sum to<br>Date                 | Subcontract<br>Amount         | Billed to Date<br>Adjusted         | % Comp         | Retention to Date<br>Adjusted          | Complete                 |
| av Phase<br>Code | General Construction          | Current<br>3,000,000.00 | SoV Amount<br>Adjustment<br>0.00 | 3,000,000.00             | <b>Ву С/О</b><br>0.00        | Contract Sum to<br>Date<br>3,000,000.00 | Subcontract<br>Amount<br>0.00 | Billed to Date<br>Adjusted<br>0.00 | % Comp<br>0.00 | Retention to Date<br>Adjusted<br>0.00  | Complete<br>3,000,000.00 |

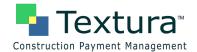

d. As you continue to add new lines, the Working Totals section will remain in red until you have allocated your entire contract value in the **"SoV Amount Adjusted"** column.

|      |               | extura™<br><sup>J</sup> ayment Management |                    |                          | Project: Ch | hedule (<br>icago Heado<br>90238 Fram |                         |                       |                            |          | Home<br>John Brown<br>Eimhurst Framing | Log Out                |
|------|---------------|-------------------------------------------|--------------------|--------------------------|-------------|---------------------------------------|-------------------------|-----------------------|----------------------------|----------|----------------------------------------|------------------------|
| -    | Changes       | uction                                    | Reallocating for I | 0raw #1 - Not yet in     | itiated.    |                                       |                         |                       |                            |          |                                        |                        |
|      | d New Line    |                                           | Delete Select      | ed                       |             |                                       | Browse                  | Upload New f          | rom CSV                    | Download | Example CSV File                       |                        |
| av . | Phase<br>Code | Description                               | Current            | SoV Amount<br>Adjustment | Adjusted    | Net Change<br>By C/O                  | Contract Sum to<br>Date | Subcontract<br>Amount | Billed to Date<br>Adjusted | % Comp   | Retention to Date                      | Balance to<br>Complete |
|      | 100           | General Conditions                        | 3,000,000.00       | (2,500,000.00)           | 500,000.00  | 0.00                                  | 500,000.00              | 0.00                  | 0.00                       | 0.00     | 0.00                                   | 500,000.00             |
|      | 101           | Site Concrete                             | 0.00               | 390,000.00               | 390,000.00  | 0.00                                  | 390,000.00              | 0.00                  | 0.00                       | 0.00     | 0.00                                   | 390,000.00             |
|      |               |                                           | 0.00               | 0.00                     | 0.00        | 0.00                                  | 0.00                    | 0.00                  | 0.00                       | 0.00     | 0.00                                   | 0.00                   |
|      |               |                                           |                    | (2,110,000.00)           | 890,000.00  | 0.00                                  | 890.000.00              | 0.00                  | 0.00                       | 0.00     | 0.00                                   | 890,000.00             |

- e. Once all line items have been added with a Phase Code, Description, and Budget Amount, the Working Totals and Totals will appear in **black** under the **"SoV Amount Adjusted**" column.
  - There will be red under the "SoV Amount Current" and "SoV Amount Adjustment" columns, however once you click "Save Changes" the red numbers will update as long as the "SoV Amount Adjusted" column is balanced.
- f. Please Note: Your SoV lines can only add up to the contract value from the Totals row in the "Sov Amount Adjusted" column. If you have change orders the General Contractor will need to add them to the system before you are able to add them to your SoV.

i.See How To: Allocating Change Orders

g. Click "Save Changes"

| nst  |             | Payment Management<br>Revert to Saved | Reallocating for E           | Praw #1 - Not yet in | Project: Chie<br>Contract: 1- | ago Headqu     |                              |                |                  |         | Home<br>John Brown<br>Eimhurst Framing | Log Out                      |
|------|-------------|---------------------------------------|------------------------------|----------------------|-------------------------------|----------------|------------------------------|----------------|------------------|---------|----------------------------------------|------------------------------|
| Sene | eral Constr | uction                                |                              |                      |                               |                |                              |                |                  |         |                                        |                              |
| So\  | / Cont      | racts Payments                        |                              |                      |                               |                |                              |                |                  |         |                                        |                              |
| Ad   | ld New Lin  | Copy Selected                         | Delete Select                | ed                   |                               |                | Browse                       | Upload New fr  | rom CSV          | ownload | Example CSV File                       |                              |
| Nav  | Phase       | Description                           |                              | SoV Amount           |                               | Net Change     | Contract Sum to              | Subcontract    | Billed to Date   | % Comp  | Retention to Date                      | Balance to                   |
| 1    | Code        | General Conditions                    | Current<br>500,000.00        | Adjustment<br>0.00   | Adjusted<br>500.000.00        | By C/O<br>0.00 | Date<br>500.000.00           | Amount<br>0.00 | Adjusted<br>0.00 | 0.00    | Adjusted<br>0.00                       | Complete<br>500 000 00       |
|      | 100         | Site Concrete                         | 390,000.00                   | 0.00                 | 390.000.00                    | 0.00           | 390.000.00                   | 0.00           | 0.00             | 0.00    | 0.00                                   | 390.000.00                   |
| _    |             |                                       |                              |                      |                               |                |                              |                |                  |         |                                        |                              |
|      | 102         | Footings/Foundations                  | 200,000.00                   | 0.00                 | 200,000.00                    | 0.00           | 200,000.00                   | 0.00           | 0.00             | 0.00    | 0.00                                   | 200,000.00                   |
|      | 103         | Structural Steel                      | 250,000.00                   | 0.00                 | 250,000.00                    | 0.00           | 250,000.00                   | 0.00           | 0.00             | 0.00    | 0.00                                   | 250,000.00                   |
| -    | 104         | Electrical Work                       | 300,000.00                   | 0.00                 | 300,000.00                    | 0.00           | 300,000.00                   | 0.00           | 0.00             | 0.00    | 0.00                                   | 300,000.00                   |
| 2    | 105         | Caulking/Sealant                      | 200,000.00                   | 0.00                 | 200,000.00                    | 0.00           | 200,000.00                   | .0.00          | 0.00             | 0.00    | 0.00                                   | 200,000.00                   |
| -    | 106         | Overhead Doors                        | 100,000.00                   | 0.00                 | 100,000.00                    | 0.00           | 100,000.00                   | 0.00           | 0.00             | 0.00    | 0.00                                   | 100,000.00                   |
| -    | 107         | Plumbing                              | 260,000.00                   | 0.00                 | 260,000.00                    | 0.00           | 260,000.00                   | 0.00           | 0.00             | 0.00    | 0.00                                   | 260,000.00                   |
| -    | 108         | Fire Protection                       | 250,000.00                   | 0.00                 | 250,000.00                    | 0.00           | 250,000.00                   | 0.00           | 0.00             | 0.00    | 0.00                                   | 250,000.00                   |
| He i | 109         | Conveying Systems                     | 200,000.00                   | 0.00                 | 200,000.00                    | 0.00           | 200,000.00                   | 0.00           | 0.00             | 0.00    | 0.00                                   | 200,000.00                   |
| -    | 110         | Landscaping                           | 150,000.00                   | 0.00                 | 150,000.00                    | 0.00           | 150,000.00                   | 0.00           | 0.00             | 0.00    | 0.00                                   | 150,000.00                   |
| L.   | 111         | Profit & Overhead                     | 200,000.00                   | 0.00                 | 200,000.00                    | 0.00           | 200,000.00                   | 0.00           | 0.00             | 0.00    | 0.00                                   | 200,000.00                   |
|      |             | Working Totals:<br>Totals:            | 3,000,000.00<br>3,000,000.00 | 0.00                 | 3,000,000.00<br>3,000,000.00  | 0.00<br>0.00   | 3,000,000.00<br>3,000,000.00 | 0.00           | 0.00             | 0.00    | 0.00                                   | 3,000,000.00<br>3,000,000.00 |

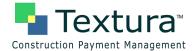

# **Allocating Change Orders in Textura**

The general contractor will create a change order in Textura to increase or decrease the contract value. You will receive an e-mail once your general contractor adds change orders to Textura. You can access your change orders by clicking on the link in the e-mail notification. You can also access your change orders from the Project Home Page. **Subcontractors are unable to add a change order to their SoV until their general contractor has added the change order to the system.** 

- 1. Login to the Textura System
  - a. Login Page: <u>https://cpm.texturacorp.com/system/Main.psp</u>
  - b. Click the project name for which you have a change order for.
  - c. Click "Show Contract Change Orders" to view the change order details.
  - d. If the change order needs to be added to your schedule of values, a red notification bar will appear stating "Schedule of Values Out of Balance."
    - i. Click "Required: Edit Schedule of Values" to add the change order to your SoV.
  - e. Some change orders are automatically added to your SoV by your general contractor. If this is the case, you will not be prompted to edit your SoV on the left hand side of the Project Home Page.

| Construction Payment Management                                                                                                    | Project Home Page<br>Project: <u>Chicago Headquarters -</u><br>Contract. <u>1-90238 Framing</u>                                                                  | Home Log Out John Brown Elmhurst Framing Help                                         |
|----------------------------------------------------------------------------------------------------|----------------------------------------------------------------------------------------------------|---------------------------------------------------------------------------------------|
| Schedule of Values Out of Balance         Required: Edit Schedule of Values         Project Actions         (4 Unread messages)    | Sov / Subcontracts     Project Setup     Compliance       Project Summary     Show project summary       Contract Change Order       Show Contract Change Orders |                                                                                       |
| *** None ***     Open     Draw Date       Draw #22(Aug 2011)     25-Aug-2011       Enter Invoice for Draw #22.     Pending Payment | Change Order Details                                                                                                    | View Uploaded Files (0)                                                               |
|                                                                                                    |                                                                                                    | Adjustment to Contract Amount 14,500.00<br>Change Order Date: 04-Apr-2011<br>buildout |

## 2. Allocate the Change Order

- a. Your SoV will appear with a column outlined in red.
- b. Under the "Save Changes" button you can view the number of change orders that need to be added to your SoV.
  - i. Change Orders need to be added individually.
- c. The amount of the change order that needs to be added will appear in red in the "Allocate" column.
  - i. You can only allocate the amount that is in the header of the "Allocate" column.
  - ii. In this example a change order for \$14,500 needs to be added to the SoV.

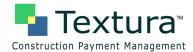

|                        |                                                                                       |                        | Channel                 | Only A                       | 11                      |                       | Home                           | Log Out                |
|------------------------|---------------------------------------------------------------------------------------|------------------------|-------------------------|------------------------------|-------------------------|-----------------------|--------------------------------|------------------------|
|                        | Textura<br>ction Payment Managem                                                      |                        | Project                 | Chicago Head<br>1-90238 Fram |                         |                       | John Brown<br>Elmhurst Framing |                        |
| • You                  | Changes Revert to S<br>I have 1 Change Orders to al<br>allocating for Draw 2 - Not ye | llocate, now allocatin | g 01 - Additional N     | laterials for \$14,          | 500.00                  | _                     |                                |                        |
|                        | Construction                                                                          | lected                 | //                      |                              |                         |                       |                                |                        |
|                        |                                                                                       | Allocate 14,500.00     | SoV Amount              | Net Change<br>By C/O         | Contract Sum to<br>Date | Subcontract<br>Amount | Billed to Date                 | Balance to<br>Complete |
| Add N<br>Phase<br>Code | New Line Delete Se                                                                    |                        | SoV Amount<br>65,000.00 |                              |                         |                       | Billed to Date                 |                        |
| Add M<br>Phase<br>Code | New Line Delete Se                                                                    | Allocate 14,500.00     |                         | By C/O                       | Date                    | Amount                | A CONTRACTOR OF THE ACT        | Complete               |
| Add 1<br>Phase         | New Line Delete Se<br>Description                                                     | Allocate 14,500.00     | 65,000.00               | By C/O<br>0.00               | Date<br>65,000.00       | Amount<br>0.00        | 16,250.00                      | Complete<br>48,750.00  |

d. There are two ways a Change order can be allocated.

- i. Allocate the change order value among the existing line items on your SoV.
  - Ex: Increase line 02 "Lumber" by \$13,000 and 03 "Fasteners" by \$1,500 for a total of \$14,500.
  - Once the full change order is allocated, the Working Totals will match the Totals.

|                     |                   |                                                                                                    | Channel                 |                                   | Handking                |                       | Home                           | Log Out                |
|---------------------|-------------------|----------------------------------------------------------------------------------------------------|-------------------------|-----------------------------------|-------------------------|-----------------------|--------------------------------|------------------------|
|                     | Textur            |                                                                                                    | Project                 | Chicago Head<br>1-90238 Fram      |                         |                       | John Brown<br>Elmhurst Framing | He                     |
| • You<br>• Rea      |                   | to Saved<br>to allocate, now allocatin<br>ot yet initiated                                                                                                    | g 01 - Additional M     | laterials for <mark>\$14,5</mark> | 500.00                  |                       |                                | 118                    |
| Add I               | New Line Delete   | e Selected                                                                                                    |                         |                                   |                         |                       |                                |                        |
| Phase               | 2 State           | A REAL PROPERTY AND A REAL PROPERTY AND A REAL | 22222                   | Net Change                        |                         |                       |                                |                        |
| Code                | Description       | Allocate 14,500.00                                                                                                    | SoV Amount              | By C/O                            | Contract Sum to<br>Date | Subcontract<br>Amount | Billed to Date                 | Balance to<br>Complete |
|                     | Labor             | Allocate 14,500.00                                                                                                    | 50V Amount<br>65,000.00 |                                   |                         |                       | Billed to Date<br>18,250.00    |                        |
| 1                   | Labor             |                                                                                                    |                         | By C/O                            | Date                    | Amount                |                                | Complete               |
| Code<br>1<br>2<br>3 | Labor<br>Lumber - | 0.00                                                                                                    | 65,000.00               | By C/O<br>0.00                    | Date<br>65,000.00       | Amount<br>0.00        | 16,250.00                      | Complete<br>48,750.00  |

- ii. Add a new line to your SoV for the change order.
  - Click "Add New Line" and put the total Change Order value on the new line item.
- iii. Click "Save Changes"

| Auu           | New Line Delete Sel | ected              |            |                      |                         |                       |                |                        |
|---------------|---------------------|--------------------|------------|----------------------|-------------------------|-----------------------|----------------|------------------------|
| Phase<br>Code | Description         | Allocate 14,500.00 | SoV Amount | Net Change<br>By C/O | Contract Sum to<br>Date | Subcontract<br>Amount | Billed to Date | Balance to<br>Complete |
| 01            | Labor               | 0.00               | 65,000.00  | 0.00                 | 65,000.00               | 0.00                  | 16,250.00      | 48,750.00              |
| 02            | Lumber              | 0.00               | 45,000.00  | 0.00                 | 45,000.00               | 0.00                  | 15,000.00      | 30,000.00              |
| 03            | Fastners            | 0.00               | 15,000.00  | 0.00                 | 15,000.00               | 0.00                  | 3,200.00       | 11,800.00              |
| 04            | Change Order 01     | 14,500.00          | 0.00       | 14,500.00            | 14,500.00               | 0.00                  | 0.00           | 14,500.00              |
|               | Working Totals:     | 14,500.00          | 125,000.00 | 14,500.00            | 139,500.00              | 0.00                  | 34,450.00      | 105,050.00             |
|               | Totals              |                    | 125,000.00 | 14,500.00            | 139,500.00              | 0.00                  | 34,450.00      | 105,050.00             |

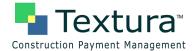

iv. Once all change orders have been allocated you will be taken to a status screen saying "You have successfully allocated all Change Orders."

## **Entering Invoices in Textura**

Subcontractors will receive an e-mail notification when a draw has been opened for billing. You can access the "Enter Invoice" screen by clicking on the link in the e-mail notification. You can also access your invoice screen from the Project Home Page. Subcontractors are unable to submit an invoice until the General Contractor has initiated a draw and invited subcontractors to bill.

- m. Login to the Textura System
- n. Login Page: https://cpm.texturacorp.com/system/Main.psp
- o. Click the project name for which you would like to submit an invoice for.
- p. Click "Enter Invoice for Draw #" under the "Open" section from your Project Home Page.

|                                     | Dusing the Line Dags                               | Home                           | Log Out |
|-------------------------------------|----------------------------------------------------|--------------------------------|---------|
|                                     | Project Home Page                                  | John Brown<br>Elmhurst Framing |         |
| Con                                 | alter General Construction ( bioir Lake builders.) |                                | Help    |
| So                                  | V / Subcontracts   Project Setup   Compliance   )  |                                |         |
|                                     | Project Summary                                    |                                |         |
| Project Actions (8 Unread messages) | Show project summary                               |                                |         |
| None                                | Contract Change Order                              |                                |         |
| Open Draw Date                      | Show Contract Change Orders                        |                                |         |
| Draw #1(April) 20-Apr-2011          |                                                    |                                |         |
| Enter Invoice for Draw #1           |                                                    |                                |         |
|                                     |                                                    |                                |         |
| Pending Payment Draw Date           |                                                    |                                |         |
|                                     |                                                    |                                |         |
| Completed Draw Date Disbursed       |                                                    |                                |         |

#### 6. Enter Billing Values

- a. There are four different ways to enter billing amounts:
  - i. *% Comp*: Type the percentage complete for each line item.
  - ii. Work Completed This Period Amt: Type the dollar value for each line item.
  - iii. Material Stored This Period: Type any material stored amounts for each line item.
    - This amount will move to Work Completed in subsequent draws.
  - iv. Total Completed And Stored To Date Amt: Type the total amount completed for each line item.
- b. Retention will be automatically calculated.
- c. Click "Save Changes"

|                                          |                          |                                  |        |                      | Con                            | oject <u>C</u><br>itract 1 | hicago H<br>-90238 F           |                                          |                                |                              |                        | Home<br>hn Brown<br>mhurst Framing | Log Out              |
|------------------------------------------|--------------------------|----------------------------------|--------|----------------------|--------------------------------|----------------------------|--------------------------------|------------------------------------------|--------------------------------|------------------------------|------------------------|------------------------------------|----------------------|
| This draw allows for pre<br>Save Changes |                          | eld retention billin             | و<br>و | No Invoice TI        |                                |                            | Number*                        | ary) - 20-Feb-20                         | 209                            |                              |                        |                                    |                      |
| Hide/Show Columns                        | % Comp                   | Scheduled Value                  |        | Work Com             | pleted<br>This Period          |                            | al Stored<br>Period            | Total Completed<br>And Stored<br>To Date | Balance To Finish              | This Period                  | Re                     | etention                           | Request              |
| 01 - Labor                               |                          |                                  |        | Amt                  | Amt                            |                            | Amt                            | Amt                                      |                                | Amt Held                     | %                      | Prev Held                          | Previously Held      |
| Total                                    | 25.00                    | 65,000.00                        | +      | 0.00                 | 16,250.00                      |                            | 0.00                           | 16,250.00                                | 48,750.00                      | 1,625.00                     | 10.00                  | 0.00                               | 0.00                 |
| 02 - Lumber                              |                          |                                  | +      |                      |                                |                            |                                | -                                        |                                | 10                           |                        |                                    |                      |
| Total                                    | 33.33                    | 45,000.00                        |        | 0.00                 | 5,000.00                       | C                          | 10,000.00                      | 15,000.00                                | 30,000.00                      | 1,500.00                     | 10.00                  | 0.00                               | 0.00                 |
| 03 - Fastners                            |                          |                                  | +      |                      |                                | 1                          |                                |                                          |                                |                              |                        |                                    |                      |
| Total                                    | 21.33                    | 15,000.00                        |        | 0.00                 | 3,200.00                       |                            | 0.00                           | 3,200.00                                 | 11,800.00                      | 320.00                       | 10.00                  | 0.00                               | 0.00                 |
| Total<br>Self Performed<br>Contracted    | 27.56<br>27.56<br>100.00 | 125,000.00<br>125,000.00<br>0.00 |        | 0.00<br>0.00<br>0.00 | 24,450.00<br>24,450.00<br>0.00 |                            | 10,000.00<br>10,000.00<br>0.00 | 34,450.00<br>34,450.00<br>0.00           | 90,550.00<br>90,550.00<br>0.00 | 3,445.00<br>3,445.00<br>0.00 | 10.00<br>10.00<br>0.00 | 0.00<br>0.00<br>0.00               | 0.00<br>0.00<br>0.00 |

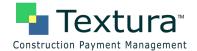

- d. Click Next Steps "Edit Contractors and Material Suppliers"
  - i. If your general contractor does not require you to list sub-tier contractor or supplier details,
  - then your Next Step will be "<u>Send to Signer</u>" and you can move to Step 4 of this guide.

### 7. Edit Contractor and Material Suppliers

- a. List all suppliers and organizations you have paid and are going to pay throughout the project.
- b. Click "Add New Row" to enter in a new supplier/organization.
  - i. Type the name of the organization under "Org Name."
    - If your suppliers are required to sign lien waivers on Textura, then select the organization from the drop down menu.
    - If your suppliers are not required to sign lien waivers on Textura, then type out the full company name.
    - ii. Type the description of work under "Service."
      - Ex: Supplier
  - iii. Type the contract value under "Contract Amount."
    - The contract value should be the total amount you plan on paying the supplier throughout the project.
    - If you are unsure of the amount, put in an estimate. This column can be revised each draw.
  - iv. Type the payment amount this period under "Current Payment."
- c. When finished click "Save Changes"

|                | Textu            | IIa | Pro<br>Con            | ject: <u>Chicago</u><br>tract: <u>1-9023</u> | Headquarter                       |                     | pliers             | Home Log<br>John Brown<br>Elmhurst Framing | g Out               |
|----------------|------------------|-----|-----------------------|----------------------------------------------|-----------------------------------|---------------------|--------------------|--------------------------------------------|---------------------|
| Line<br>Delete | Org Name         |     | Org<br>Location       | Service                                      |                                   | Contrac<br>Amoun    | Previously<br>Paid | Current<br>Payment                         | Balance<br>Due      |
|                | Elmhurst Framing |     | Elmhurst,<br>Illinois | Framing                                      |                                   | 103,000.00          | 0.00               | 25,505.00                                  | 77,495.00           |
|                | ABC Contractors  |     | Antioch,<br>Illinois  | Equipment                                    |                                   | 22000               | 0.00               | 5500                                       | 16,500.00           |
|                |                  |     | Subco                 |                                              | system) Total:                    | 0.00                |                    | 0.00                                       |                     |
|                |                  |     |                       |                                              | vit Lines Total:                  | 22,000.00           |                    |                                            | 16,500.00           |
|                |                  |     |                       |                                              | ntracted Total:                   | 22,000.00<br>17.60% |                    |                                            | 16,500.00           |
|                |                  |     | Contra                | cted as Perce                                | ntage of Total:<br>Overall Total: | 125,000.00          |                    |                                            | 17.55%<br>93,995.00 |
|                |                  |     |                       | Add New Rov                                  | v Save (                          | Changes Cancel      |                    |                                            |                     |

d. Click Next Steps "Send to Signer"

#### 8. Send to Signer

- a. Click "Show Draw Summary" on the right hand side of the screen under Project Summary.
- b. Verify the payment amount on the right, and click the button labeled "Send to Signer."

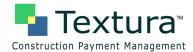

|                                             | C                   |                     |               | Home                       | Log Out          |
|---------------------------------------------|---------------------|---------------------|---------------|----------------------------|------------------|
| Textura™<br>Construction Payment Management | Project C           | to Signe            |               | John Brown<br>Elmhurst Fra | ming             |
| construction Payment Management             |                     | 90238 Framing       |               |                            | Help             |
|                                             | Draw: #*            | 1(April) - 20-Apr-2 | 011           |                            |                  |
|                                             |                     |                     |               |                            |                  |
| Draw Date: 20-Apr-2011 Period: 01-Apr       | -2011 - 30-Apr-2011 | Project Summary     | as of Draw #1 |                            |                  |
| Edit Contractors and Material Suppliers     |                     | Original Contract   | tSum          |                            | 125,000.00       |
| Send to Signer                              |                     | Net change by C     | hange Orders  |                            | 0.00             |
|                                             |                     | Contract Sum To     | Date          | 0.                         | 125,000.00       |
| Your Draw Documents                         |                     | Total Completed     | To Date       |                            | 34,450.00 27.56% |
| Invoice                                     |                     | Retention           | 3,445.00      | 10.00%                     |                  |
| Lien Walver                                 |                     | Total Earned Les    | ss Retention  | 101                        | 31,005.00        |
|                                             |                     | Paid and Pendin     | g             |                            | 0.00             |
| Draw Details                                |                     | Payment             |               | 1                          | 31,005.00        |
| View Draw Request                           |                     |                     |               | L                          |                  |

- c. If you are the signer, click on the green "<u>here</u>" link from the status screen to sign the documents.
  i. You can also click on the Draw # at the top of the page.
- d. If you are not the signer, an e-mail will be generated and sent to the signers on the project.
  - i.
  - ii. You must sign the documents before the pay application is submitted.

#### 9. Sign Invoice and Lien Waivers

a. From the Draw Home Page and the Project Home Page signers should click "Sign Invoice for Draw #."

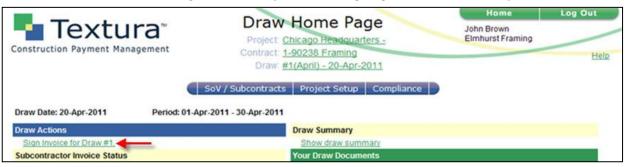

b. Review the Payment Amount, type in your PIN (4-6 Digits), and click "Sign Invoice."

|                                                                        | C: D                                                                                                    | Home                       | Log Out                                                                                                    |
|------------------------------------------------------------------------|----------------------------------------------------------------------------------------------------|----------------------------|----------------------------------------------------------------------------------------------------|
| Construction Payment Management                                        | Sign Document Project: Chicago Headquarters - Contract: 1-90238 Framing Draw: #1(April) - 20-Apr-2011   | John Brown<br>Elmhurst Fra | STATISTICS IN A CONTRACT OF A CONTRACT OF A CONTRACT. |
|                                                                        | Project Summary as of Draw #1                                                                           |                            |                                                                                                    |
| Edit Contractors and Material Suppliers PIN*: •••• Sign Invoice Reject | Original Contract Sum<br>Net change by Change Orders<br>Contract Sum To Date<br>Total Completed To Date |                            | 125,000.00<br>0.00<br>125,000.00<br>34,450.00 27.56%                                                                                                    |
| Enter reason if rejecting.                                             | Retention 3,445.00<br>Total Earned Less Retention<br>Previous Payments<br>Payment                       | 10.00%                     | 31,005.00<br>0.00<br>31,005.00                                                                                                    |
|                                                                        | Subcontractor Invoice Status                                                                            |                            |                                                                                                    |

- c. Your PDF document will appear.
  - i. Click "Click Here to Sign" in the body of the document.

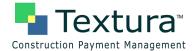

| Instr |                                                                                                |                                                                                                    | abeled: Click Here to Sign on page 1.                                                                                                    |                               |
|-------|------------------------------------------------------------------------------------------------|----------------------------------------------------------------------------------------------------|----------------------------------------------------------------------------------------------------|-------------------------------|
| 86    | 🗿 🖃   🚑 •   🧅 🧼 🔟 / :                                                                          | 2 🚺 🖑 🥰 💿 (                                                                                                    | 🖲 71% 🔹 🥒 Sign 🔹 📑 🛃 🛛 Find                                                                                                    | -                             |
|       | AIA <sup>®</sup> Docu                                                                          | iment G702 <sup>™</sup> –                                                                                                    | 1992                                                                                                    |                               |
|       | TO OWNER:                                                                                      | PROJECT:                                                                                                    | APPLICATION NO: 1                                                                                                    | Distribution to:              |
| 0     | 10 OWNER:<br>Buff Lake Bufloes<br>101010 Highway F<br>test, Illinois 23434<br>FROM CONTRACTOR: | PROJECT:<br>Chicago Headquarters<br>123 Main Street<br>Chicago, Illinois 60557<br>VIA ARCHITECT:                                                                                                    | PERIOD TO: 04/30/2011<br>CONTRACT FOR:1-90238 - Framing<br>CONTRACT DATE: 04/01/2011                                                                                                    | ARCHITECT                     |
| 2     | Emnurst Framing<br>101010 Highway P<br>Emnurst, Illinois 60126                                 | interest of the second second s | PROJECT NOS:                                                                                                    | FIELD C                       |
|       | CONTRACTOR'S APPLICATION F                                                                     | OR PAYMENT                                                                                                    | The undersigned Contractor certifies that to the best of the Contra                                                                                                    | ctor's knowledge, information |
|       | Application is made for payment, as shown below, it                                            | n connection with the Contract. Continuation                                                                                                    | and belief the Work covered by this Application for Payment has                                                                                                    | been completed in accordance  |
|       | Sheet, AIA Document G703, is attached.<br>1. ORIGINAL CONTRACT SUM                             | \$ 125,000.00                                                                                                    | with the Contract Documents, that all amounts have been paid by<br>which previous Certificates for Payment were issued and payments                                                                                                    |                               |
|       | 2. Net change by Change Orders                                                                 | \$ 0.00                                                                                                    | that current payment shown herein is now due.                                                                                                    |                               |
|       | 3. CONTRACT SUM TO DATE (Line 1+2)                                                             | \$\$                                                                                                    | CONTRACTOR: Elmhurst Framing                                                                                                    |                               |
|       | 4. TOTAL COMPLETED AND STORED TO DATE (Column                                                  | G on G703) \$34,450.00                                                                                                    | And a second second sec |                               |
|       | 5. RETAINAGE:                                                                                  |                                                                                                    | By: Click Here to Sign Cancel Date:<br>State of:County of:                                                                                                    | 10                            |
|       | a. 10.0% of Completed Work<br>(Column D – E on G703)                                           | \$ 2,445.00                                                                                                    | State of: County of:<br>Subscribed and sworn to before this                                                                                                    |                               |
|       | b. 10.0% of Stored Material                                                                    | * 2,445.00                                                                                                    | Notary Public:                                                                                                    |                               |
| -     | (Column F on G703)                                                                             | \$ 1,000.00                                                                                                    | My Commission expires:                                                                                                    |                               |
| 2     | Total Retainage (Lines 5a + 5b or Total in Colum                                               |                                                                                                    |                                                                                                    |                               |
|       | 6. TOTAL EARNED LESS RETAINAGE                                                                 | \$ 31,005.00                                                                                                    | ARCHITECT'S CERTIFICATE FOR PAYMENT<br>In accordance with the Contract Documents, based on on-site observ                                                                                                    |                               |
|       | 7. LESS PREVIOUS CERTIFICATES FOR PAYMENT<br>(Line 6 from prior Certificate)                   | \$\$                                                                                                    | this application, the Architect certifies to the Owner that to the best<br>information and belief the Work has progressed as indicated, the                                                                                                    | of the Architect's knowledge, |
| -     | 8. CURRENT PAYMENT DUE                                                                         | \$ 31,005.00                                                                                                    | accordance with the Contract Documents, and the Contractor is                                                                                                    |                               |

- d. Your Electronic Signature will appear on the document.
  - i. Click "<u>Click Here to Continue</u>" to submit the document.

| igned document appears below.<br>ctions: Click Here to Continue                                                                             |                                                                                               |                                                                                                    |                                                                      |
|----------------------------------------------------------------------------------------------------|-----------------------------------------------------------------------------------------------|----------------------------------------------------------------------------------------------------|----------------------------------------------------------------------|
| 🕽 🖃 🕵 · I 🔶 单 🗉                                                                                                    | ]   2   Ik 🖑 🥰 💿 💿 78.5                                                                       | 🎋 •   🥒 Son •   😸 🚼   Find                                                                                                    | -                                                                    |
|                                                                                                    | ocument G702 <sup>™</sup> –                                                                   | 1992                                                                                                    |                                                                      |
| Application and Certificat<br>TO OWNER:<br>But Lake Bulkers<br>50501 Sighway F<br>test, IRION 23334<br>FROM CONTRACTOR:<br>Ethniust framing | PROJECT:<br>Chicago Headquarters<br>123 Main Street<br>Chicago, Ilmos 60657<br>VIA ARCHITECT: | APPLICATION NO: 1<br>PERIOD TO: 04/30/2011<br>CONTRACT FOR:1-00238 - Framing<br>CONTRACT DATE: 04/01/2011<br>PROJECT NOS:                                                                                                    | Distribution II<br>OWNER [<br>ARCHITECT [<br>CONTRACTOR [<br>FIELD ] |
| CONTRACTOR'S APPLIC                                                                                                    | ATION FOR BAYMENT                                                                             |                                                                                                    | OTHER [                                                              |
|                                                                                                    | wn below, in connection with the Contract. Continuation                                       | The undexigned Contractor certifies that to the best of the Contr<br>and beliaf the Work covered by this Application for Payment has<br>with the Contract Documents, that all amounts have been paid b<br>which previous Certificates for Payment were issued and payments<br>that current payment shown herein is now due.<br><u>FOONTRACTOR: Enabour Previous</u> | been completed in accordance<br>y the Contractor for Work for        |
| 4. TOTAL COMPLETED AND STORED TO D                                                                                                    |                                                                                               | By: John Brown Date:                                                                                                    | April 01, 2011                                                       |
| 5. RETAINAGE:<br>a. 18.8% of Completed Work                                                                                                 |                                                                                               | State of County of<br>Subscribed and secon to before me this                                                                                                    |                                                                      |

- e. If notarization is required, **the notary will need to come to your computer** and enter in their Username, Password and PIN.
  - i. They will apply their electronic notary to the document by clicking "Click Here to Sign" in the body of the document, and clicking "Click Here to Continue."
- f. Continue to sign and notarize all required documents until you get to a page saying **Your Document has**

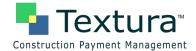

### been signed. Next Steps Sign Lien Waiver

- i. Click "Sign Lien Waiver" to complete the signing process.
- g. Put in your PIN (4-6 Digits) and Click "Sign Lien Waiver."
  - Apply your electronic signature by clicking "Click Here to Sign" in the body of the document, and then clicking "Click Here to Continue" on the top left.
- h. Once all documents are signed you will get to a status screen saying "Your Documents have been signed. This pay application has been sent to <Your General Contractor> for approval."
  - i. This screen indicates your pay application has been submitted successfully, and the draw # will now appear under the "Pending Payment" section of your Project Home Page.

|                                 |                          | -                                   |                                   | Home                           | Log Out |
|---------------------------------|--------------------------|-------------------------------------|-----------------------------------|--------------------------------|---------|
| Textura 🖌                       |                          | Status<br>hicago Headquar           | ers -                             | John Brown<br>Elmhurst Framing |         |
| Construction Payment Management |                          | 90238 Framing<br>(April) - 20-Apr-2 | 011                               |                                | Help    |
|                                 | SoV / Subcontracts       | Project Setup                       | Compliance                        |                                |         |
| Your document has bee           | n signed. This pay appli | cation has beer                     | i sent <mark>t</mark> o Bluff Lak | e Builders for approval.       | a.      |

- ii. Your general contractor is responsible for releasing your payment. You will receive an e-mail once payment has been made.
- **10.** Billing for Retention
  - a. "Enter Invoice" screen will let you know if the draw allows for previously held retention or not.
  - b. If draw allows for retention billing the text will say "This draw allows for previously held retention"
  - c. Enter retention being requested against each line under "request previously held" column.

| Textu<br>Construction Payment Mana | igement    | aw allows for previously | held retention billing. |                    | Enter In<br>Project: <u>Redmond Vil</u><br>Contract: <u>1289007 Ele</u><br>Draw: <u>#4(May Billin</u> | lage -<br>ctrical             |                   |                         |       | Matt Dennis<br>Dennison E |                       |
|------------------------------------|------------|--------------------------|-------------------------|--------------------|----------------------------------------------------------------------------------------------------|-------------------------------|-------------------|-------------------------|-------|---------------------------|-----------------------|
| Save Changes Invoice Nu            | mber* 5688 | L                        | oad from File No Invo   | ice This Draw Rev  | ert to Saved                                                                                          |                               |                   |                         |       |                           |                       |
|                                    |            | Scheduled Value          | Work Co                 | •                  | Material Stored This Period                                                                           | Total Completed And<br>Stored | Balance To Finish |                         |       | Retention                 |                       |
|                                    | % Comp     | Scheduled Value          | Previous Amt            | This Period<br>Amt | Amt                                                                                                   | To Date<br>Amt                | Balance To Finish | This Period<br>Amt Held | %     | Prev Held                 | Request Previously He |
| 01 - Electric                      |            |                          | +                       | Ame                | Allic                                                                                                 | Anic                          | I                 | Allicheid               | 70    |                           | I                     |
| Total                              | 100.00     | 250,000.00               | 250,000.00              | 0.00               | 0.00                                                                                                  | 250,000.00                    | 0.00              | 0.00                    | 10.00 | 25,000.00                 |                       |
| 02 - Materials                     |            |                          | I Comment: 01-May-2012  |                    |                                                                                                    |                               |                   | •                       |       |                           |                       |
| Total                              | 25.00      | 100,000.00               | 0.00                    | 25,000.00          | 0.00                                                                                                  | 25,000.00                     | 75,000.00         | 2,500.00                | 10.00 | 0.00                      |                       |
| 03 - Labor                         |            |                          | +                       |                    |                                                                                                    |                               |                   |                         |       |                           |                       |
| Total<br>04 - CO 01                | 100.00     | 100,000.00               | 100,000.00              | 0.00               | 0.00                                                                                                  | 100,000.00                    | 0.00              | 0.00                    | 10.00 | 10,000.00                 |                       |
| Total                              | 0.00       | 37,000.00                | 0.00                    | 0.00               | 0.00                                                                                                  | 0.00                          | 37.000.00         | 0.00                    | 10.00 | 0.00                      |                       |
|                                    |            |                          |                         |                    |                                                                                                    |                               |                   |                         |       |                           |                       |
| Total                              | 77.00      | 487.000.00               | 350.000.00              | 25,000.00          | 0.00                                                                                                  | 375.000.00                    | 112.000.00        | 2.500.00                | 10.00 | 35.000.00                 |                       |
| Self Performed                     | 77.00      | 487,000.00               | 350,000.00              | 25,000.00          | 0.00                                                                                                  | 375,000.00                    | 112,000.00        | 2,500.00                | 10.00 | 35,000.00                 |                       |
| Contracted                         | 100.00     | 0.00                     | 0.00                    | 0.00               | 0.00                                                                                                  | 0.00                          | 0.00              | 0.00                    | 0.00  | 0.00                      |                       |
|                                    |            |                          |                         | 25,000.00          |                                                                                                    |                               |                   |                         |       |                           |                       |

- d. Click save changes & complete steps 6-9
- e. Still Need Assistance? Call 866-TEXTURA (866-839-8872)